#### 13.INSPIRE ESPUS školenie "Kvalita údajov a služieb"

INSPIRE kvalita služieb

Operačný program **Efektívna** verejná správa

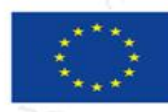

Európska únia Európsky sociálny fond

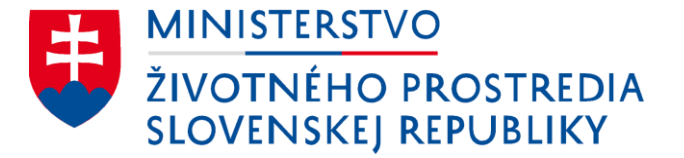

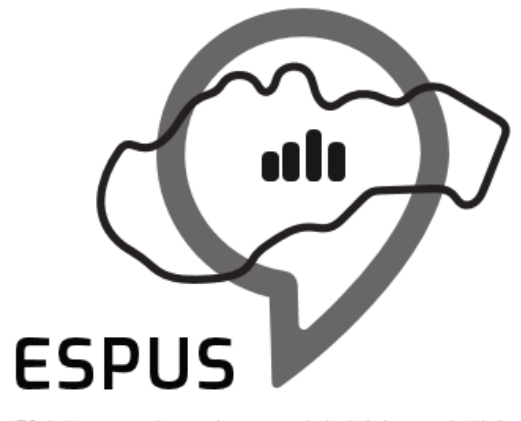

Efektívna správa priestorových údajov a služieb

#### 13. INSPIRE ESPUS školenie "Kvalita údajov a služieb" INSPIRE kvalita služieb

30.11.2022

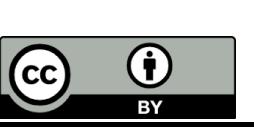

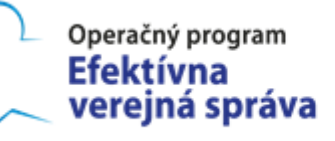

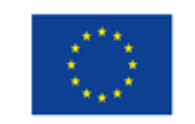

Európska únia Európsky sociálny fond

#### Prehľad

Motivácia

Legislatívne požiadavky

- Zobrazovacie služby
- Ukladacie služby
- Vyhľadávacie služby

Technické odporúčania

- Zobrazovacie služby
- Ukladacie služby
- Vyhľadávacie služby

Testovacie nástroje

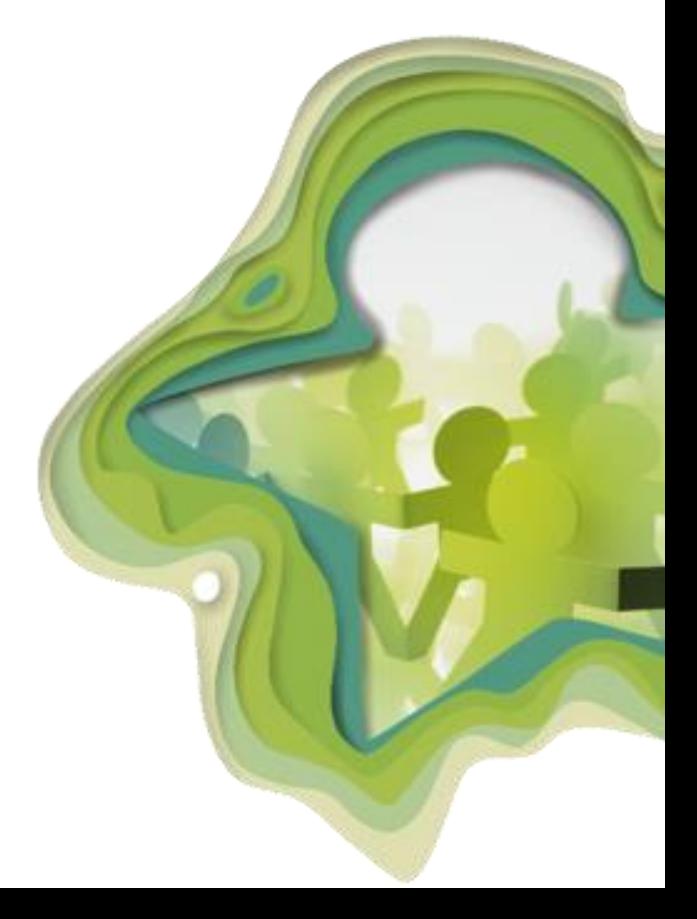

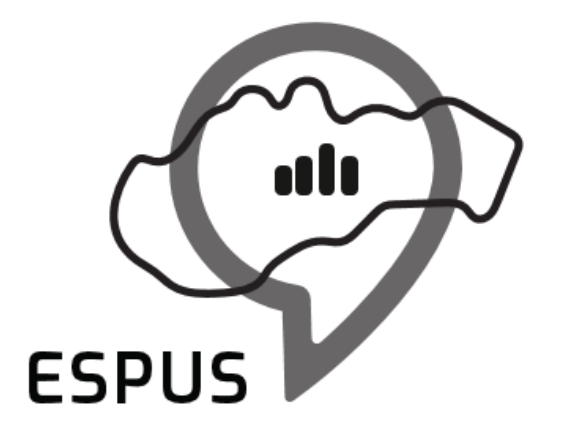

Efektívna správa priestorových údajov a služieb

#### Motivácia

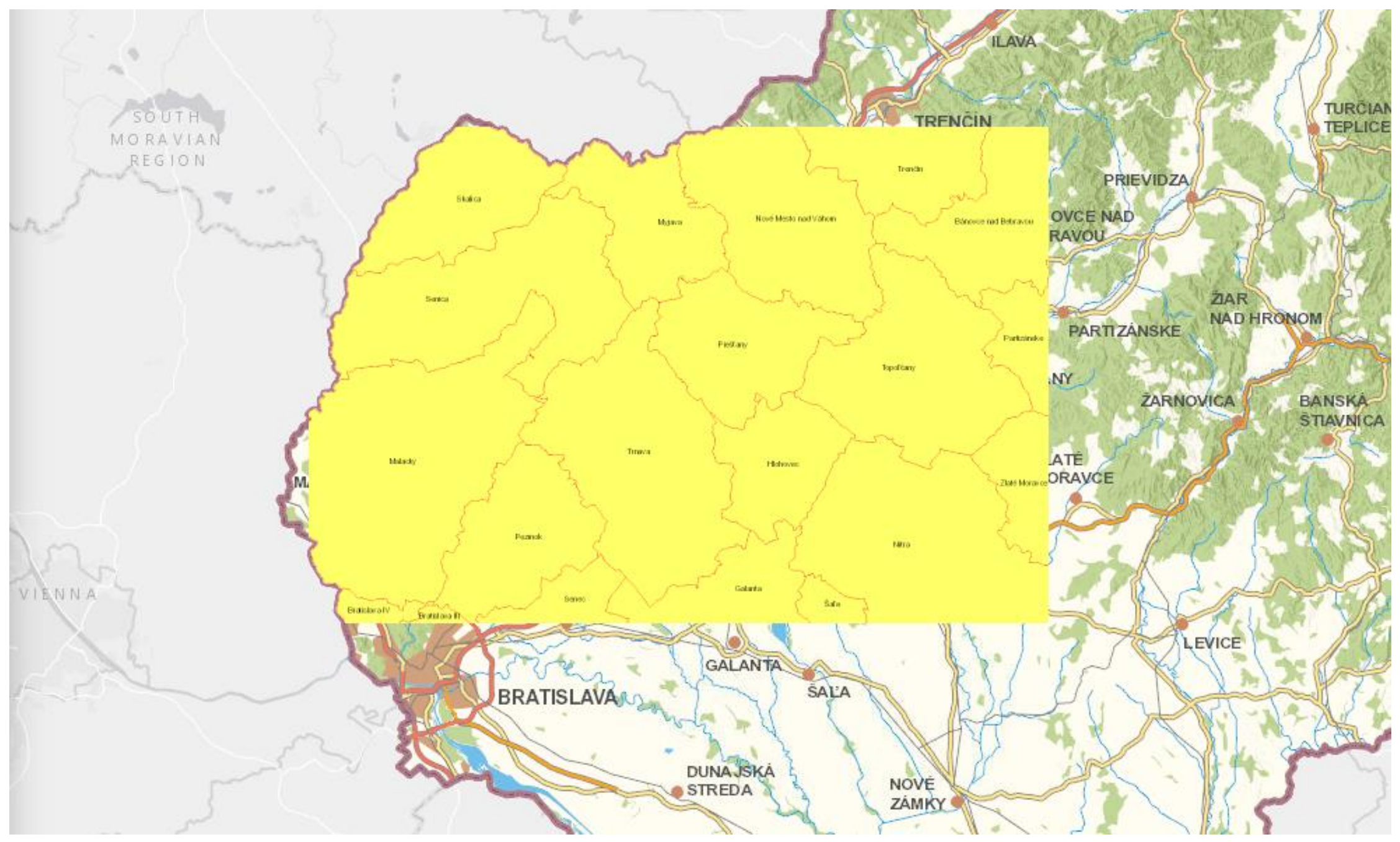

Ilustračný obrázok: Mapový klient ZBGIS + INSPIRE AU - v skutočnosti to funguje dobre :-)

Project Edit View Layer Settings Plugins Vector Baster Database Web Mesh Processing Help

#### 

偏瞻VG后电器图 次/日信东•原县×区日为水 - - - - - - - - - - - 电电回偏 ● 章 % 图

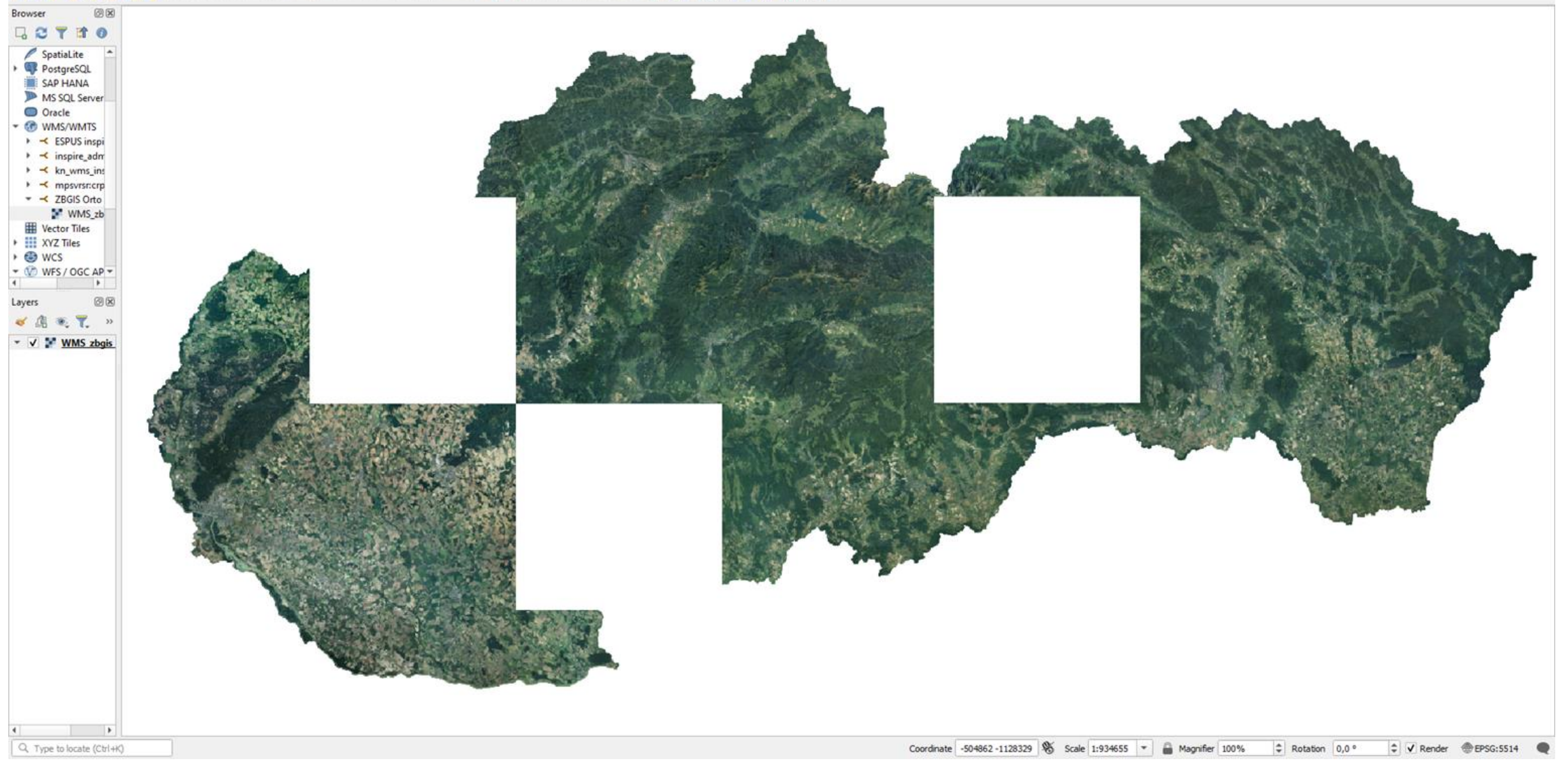

Ilustračný obrázok: QGIS + ZBGIS Ortofoto WMTS - v skutočnosti to funguje dobre :-)

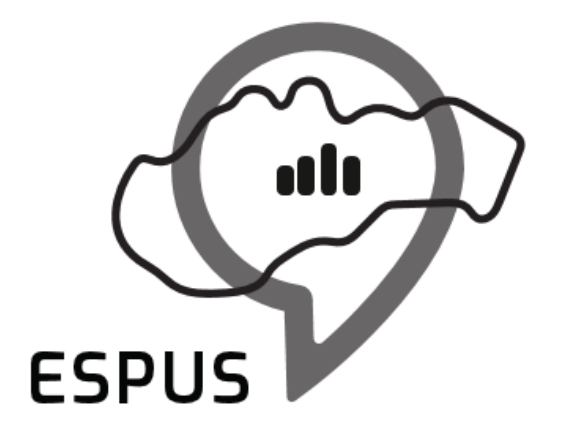

Efektívna správa priestorových údajov a služieb

#### Legislatívne požiadavky

## Vykonávacie predpisy

#### https://inspire.gov.sk/o-inspire/vykonavacie-predpisy

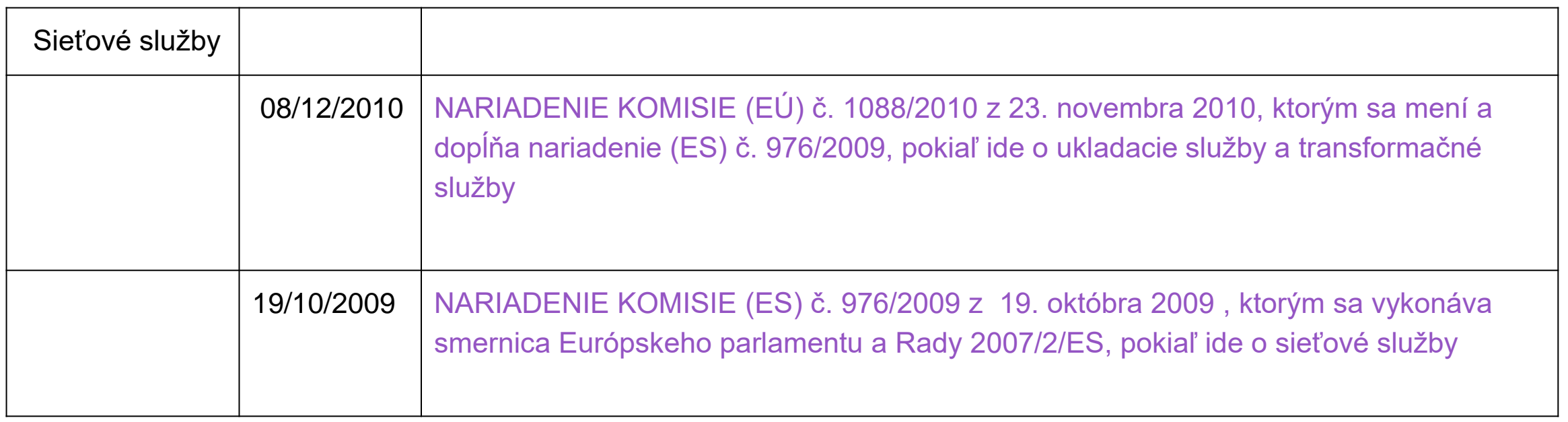

Kvalita služieb

- Výkonnosť
- Kapacita
- Dostupnosť
- Spoľahlivosť
- Bezpečnosť
- Správnosť
- Interoperabilita

Definované vo vykonávacích predpisoch

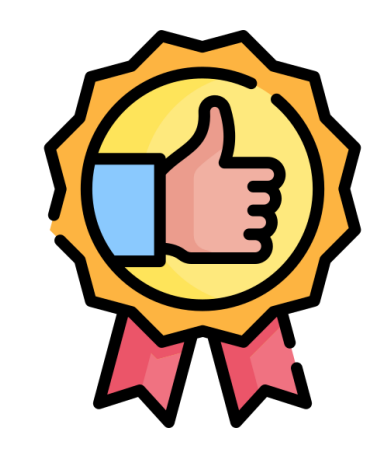

#### Koho sa týka testovanie kvality služieb?

- Poskytovateľ
	- Plnenie legislatívnych požiadaviek
	- Zvyšovanie kredibility poskytovaných dát
- Používateľ
	- Komfort využívania údajov
	- Podpora rozhodovania

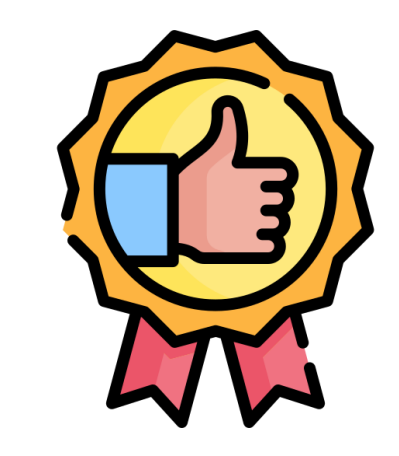

#### INSPIRE sieťové služby - kvalita služieb

**Výkonnosť (Performance)** znamená minimálnu úroveň, pri ktorej sa cieľ považuje za dosiahnutý, pričom predstavuje skutočnosť, ako rýchlo možno vybaviť požiadavku v rámci sieťovej služby INSPIRE

- Čas odozvy, Response time, Load time, Elapsed time
- Doba počiatočnej odpovede, oneskorenie, čakacia doba, Latency
- Čas pripojenia, Connect time

### INSPIRE sieťové služby - kvalita služieb

**Kapacita (Capacity)** znamená hraničný počet simultánnych požiadaviek na službu zabezpečený so zaručeným výkonom

- Priepustnosť, Throughput počet žiadostí za jednotku času
	- ≠ počet paralelných používateľov
- "Čas premýšľania", Think time
- Medián
- Štandardná chyba, smerodajná odchýlka, Standard Deviation

#### INSPIRE sieťové služby - kvalita služieb

**Dostupnosť (Availability)** znamená pravdepodobnosť, že sieťová služba je dostupná

Vyjadruje sa v percentách

Celková doba prevádzky služby delená súčtom celkovej doby prevádzky a prestojov/výpadkov.

#### Výkonnosť - bežná situácia

- **Bežná situácia** predstavuje časy mimo prevádzkovej špičky.
- Je nastavená na **90 % času**.
- Nevieme kedy ten čas nastáva
- 90% čiara, 90% Line

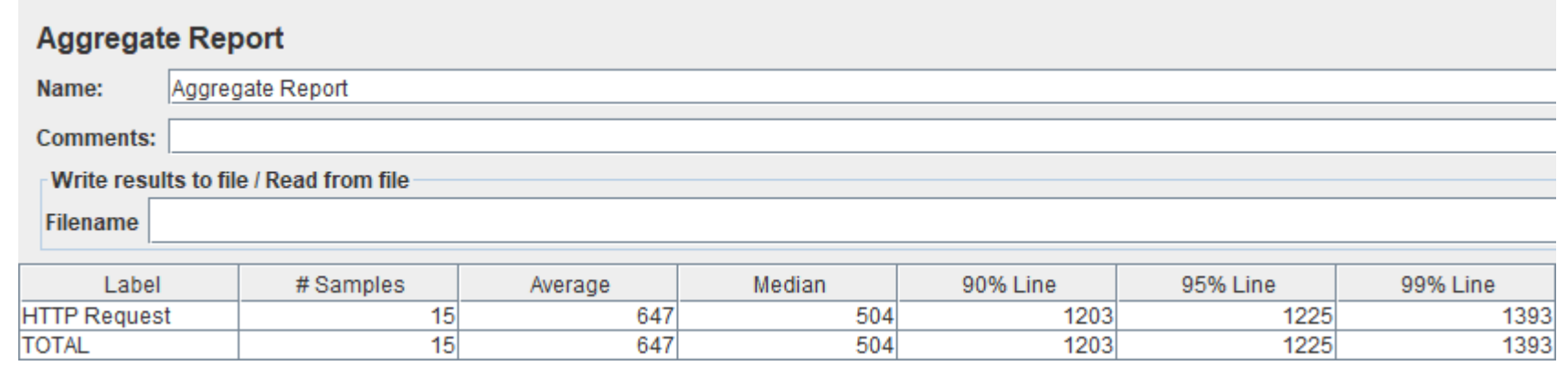

### Výkonnosť - Vyhľadávacia služba

• Doba odpovede pri odoslaní počiatočnej odpovede na požiadavku vyhľadávacej služby je v **bežnej situácii** najviac **3 sekundy**.

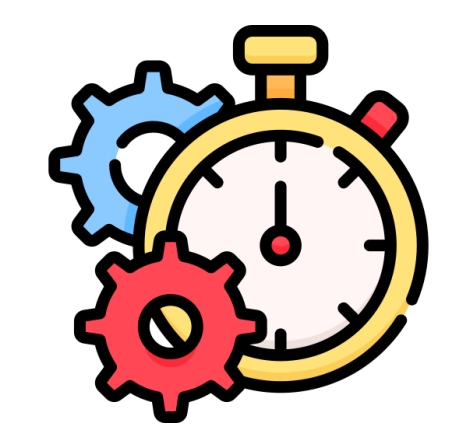

NARIADENIE KOMISIE (EÚ) č. 1088/2010 z 23. novembra 2010

#### Výkonnosť - Zobrazovacie služba

• Pri 470 kilobajtovej snímke (napr. 800 × 600 pixlov s 8-bitovou hĺbkou farby) je doba odpovede pri odoslaní počiatočnej odpovede na požiadavku zobrazovacej služby 'získať mapu' (Get Map) v **bežnej situácii** najviac **5 sekúnd**.

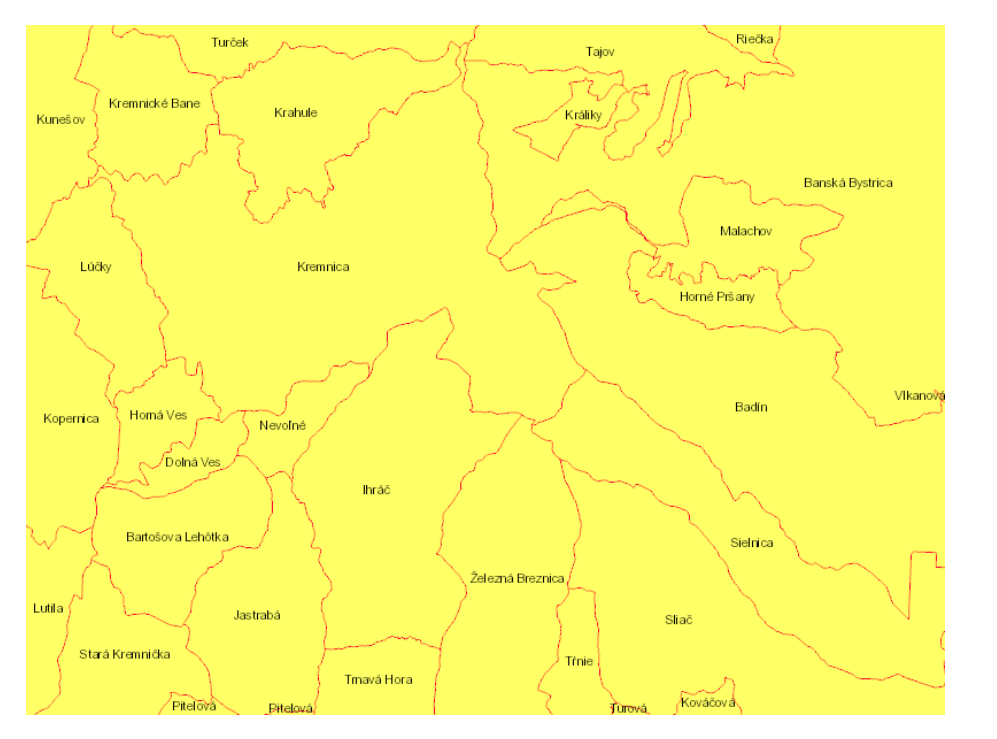

#### **= 53 kilobajtov**

NARIADENIE KOMISIE (EÚ) č. 1088/2010 z 23. novembra 2010

### Výkonnosť - Ukladacia služba

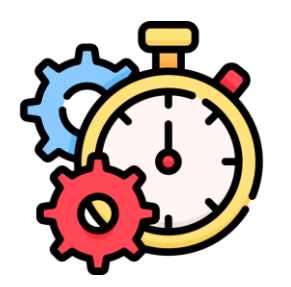

- Pri operácii '**získať metaúdaje ukladacej služby**' je doba odpovede pri odoslaní počiatočnej odpovede v bežnej situácii najviac **10 sekúnd**.
- Pri operáciách '**získať súbor priestorových údajov**' a '**získať priestorový objekt**' a pri dopyte, ktorý pozostáva výlučne z ohraničenia, je doba odpovede pri odoslaní počiatočnej odpovede v bežnej situácii najviac **30 sekúnd** a potom, stále v bežnej situácii, si ukladacia služba zachová udržateľnú odpoveď prevyšujúcu **0,5 megabajtu za sekundu alebo 500 priestorových objektov za sekundu**.
- Pri operáciách , **opísať súbor priestorových údajov** a , opísať typ priestorového objektu' je doba odpovede pri odoslaní počiatočnej odpovede v bežnej situácii najviac 10 sekúnd a potom, stále v bežnej situácii, si ukladacia služba zachová udržateľnú odpoveď prevyšujúcu 0,5 megabajtu za sekundu alebo 500 priestorových objektov za sekundu.

### Výkonnosť - Ukladacia služba

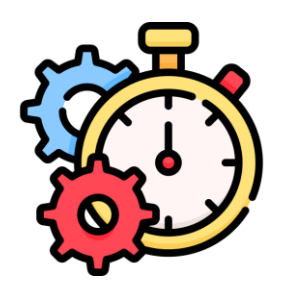

- Pri operácii **GetCapabilities** ije doba odpovede pri odoslaní počiatočnej odpovede v bežnej situácii najviac **10 sekúnd**. **GetCapabilities**
- Pri operáciách **GetFeature a 'získa' a 'získa' a 'získa' a 'získa' a 'získa' a 'získa' a 'získa' a 'získa' a 'získa' a 'získa' a 'získa' a 'získa' a 'získa' a 'získa' a 'získa' a 'získa' a 'získa' a 'získa' a 'získa' a** pri dopyte, ktorý pozostáva výlučne z ohraničenia, je doba odpovede pri odoslaní počiatočnej odpovede v bežnej situácii najviac **30 sekúnd** a potom, stále v bežnej situácii, si ukladacia služba zachová udržateľnú odpoveď prevyšujúcu **0,5 megabajtu za sekundu alebo 500 priestorových objektov za sekundu**. **GetFeature**
- Pri operáciách **DescribeFeatureType** a opísať typ priestorového objektu' je doba odpovede pri odoslaní počiatočnej odpovede v bežnej situácii najviac 10 sekúnd a potom, stále v bežnej situácii, si ukladacia služba zachová udržateľnú odpoveď prevyšujúcu 0,5 megabajtu za sekundu alebo 500 priestorových objektov za sekundu.

#### Kapacita

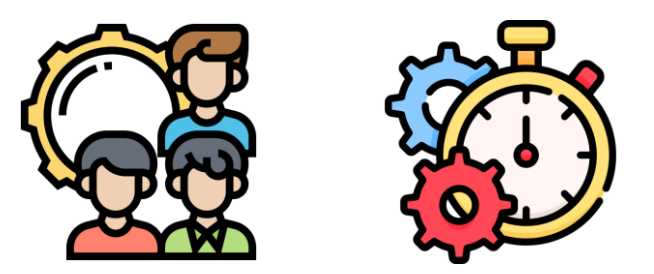

- **Vyhľadávacia služba**: 30 simultánne vybavených požiadaviek za sekundu
- **Zobrazovacia služba**: 20 simultánne vybavených požiadaviek za sekundu
- **Ukladacia služba**: 10 simultánne vybavených požiadaviek za sekundu
	- Počet paralelne spracovávaných požiadaviek na US je možné obmedziť na 50
- **Transformačná služba**: 5 simultánne vybavených požiadaviek za sekundu

• V súlade s výkonnostnými kritériami kvality služby

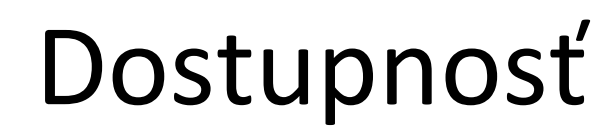

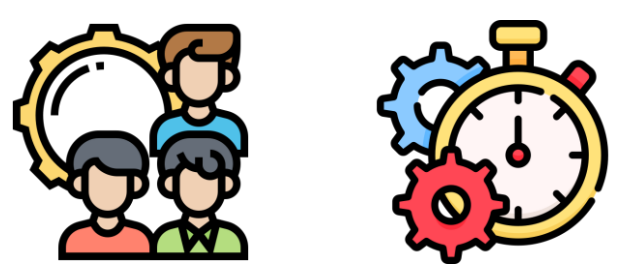

• Pravdepodobnosť dostupnosti sieťovej služby je 99 % času

• Platí pre všetky typy sieťových služieb

• Pozn.: Harmonizovaná SPÚ (harmonised spatial data service) - dostupnosť 98 % času

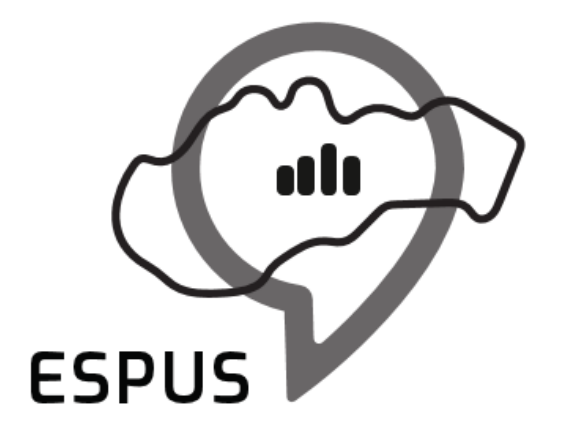

Efektívna správa priestorových údajov a služieb

#### Technické odporúčania

#### Technické usmernenia

- [Technical Guidance for the implementation of INSPIRE View Services](https://inspire.ec.europa.eu/documents/technical-guidance-implementation-inspire-view-services-1)
- [Technical Guidance for the implementation of INSPIRE Download Services](https://inspire.ec.europa.eu/documents/technical-guidance-implementation-inspire-download-services)
- [Technical Guidance for the implementation of INSPIRE Download Services using Web Coverage](https://inspire.ec.europa.eu/id/document/tg/download-wcs)  Services (WCS)
- [Technical Guidance for the implementation of INSPIRE Discovery Services](https://inspire.ec.europa.eu/documents/technical-guidance-implementation-inspire-discovery-services-0)
- [Technical Guidance for implementing download services using the OGC Sensor Observation Service](https://inspire.ec.europa.eu/id/document/tg/download-sos)  and ISO 19143 Filter Encoding
- [Technical Guidance for the INSPIRE Schema Transformation Network Service](https://inspire.ec.europa.eu/documents/technical-guidance-inspire-schema-transformation-network-service)

## Meranie kvality podľa TG

Na meranie kvality služieb existujú dve možnosti:

- 1. Požiadavky na kvalitu služieb sa merajú na strane služby vystavenej do internetu.
- 2. Požiadavky na kvalitu služieb sa merajú z centrálneho sieťového uzla v rámci infraštruktúry.

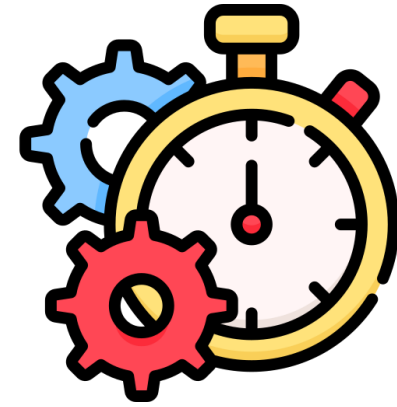

Technical Guidance for the implementation of INSPIRE View Services

#### Meranie kvality podľa TG

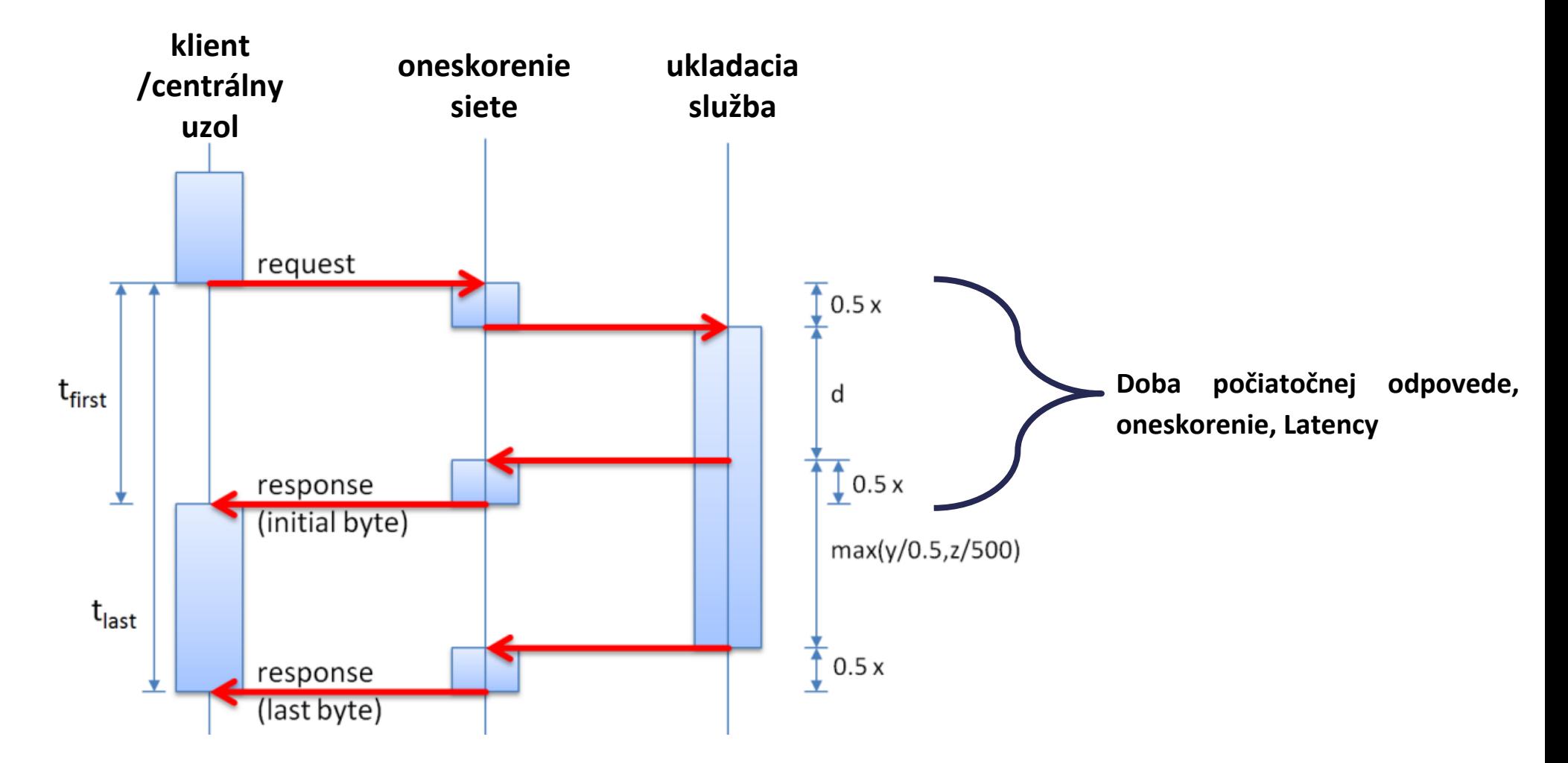

Technical Guidance for the implementation of INSPIRE Download Services

### TG - Zobrazovacie služby - Výkonnosť

Normalizovaná testovacia procedúra:

- meranie na základe vzorových referenčných požiadaviek
- na službu sa počas jej životnosti nepretržite posiela minimálne 10 referenčných žiadostí za hodinu
- 800x600 / 8 bit, formát PNG / GIF
- dopyt iba jednu vrstvu danej služby
- odporúča sa dopytovať na základe rôznych geografických ohraničení (BBOX)

### TG - Zobrazovacie služby - Výkonnosť

Kritériá hodnotenia:

- Odpoveď služby musí byť platná podľa zdrojových údajov služby a parametrov pre požadovanú oblasť alebo rozsah mierky
- Prázdny obrázok nie je platný
- Počiatočný čas odozvy 5 sekúnd sa vzťahuje na prvý bajt vrátený službou
- Minimálne 90 % počiatočných odpovedí služby musí spĺňať nariadený 5-sekundový čas odozvy, takže bežnú situáciu identifikuje 90 % vzorových referenčných požiadaviek s najlepšími výsledkami.

#### TG - Zobrazovacie služby - Kapacita

Normalizovaná testovacia procedúra:

• kapacita sa meria konzistentne na základe vzorových referenčných balíkov žiadostí pre danú službu

• množstvo žiadosti na balík je 20 za sekundu a vydáva sa každú sekundu počas časového rámca merania 1 min

• meranie sa uskutoční aspoň raz pred spustením služby v produkčnom prostredí a monitoruje sa v pravidelných intervaloch Technical Guidance for the implementation of INSPIRE View Services

#### Nastavenie počtu requestov za sekundu

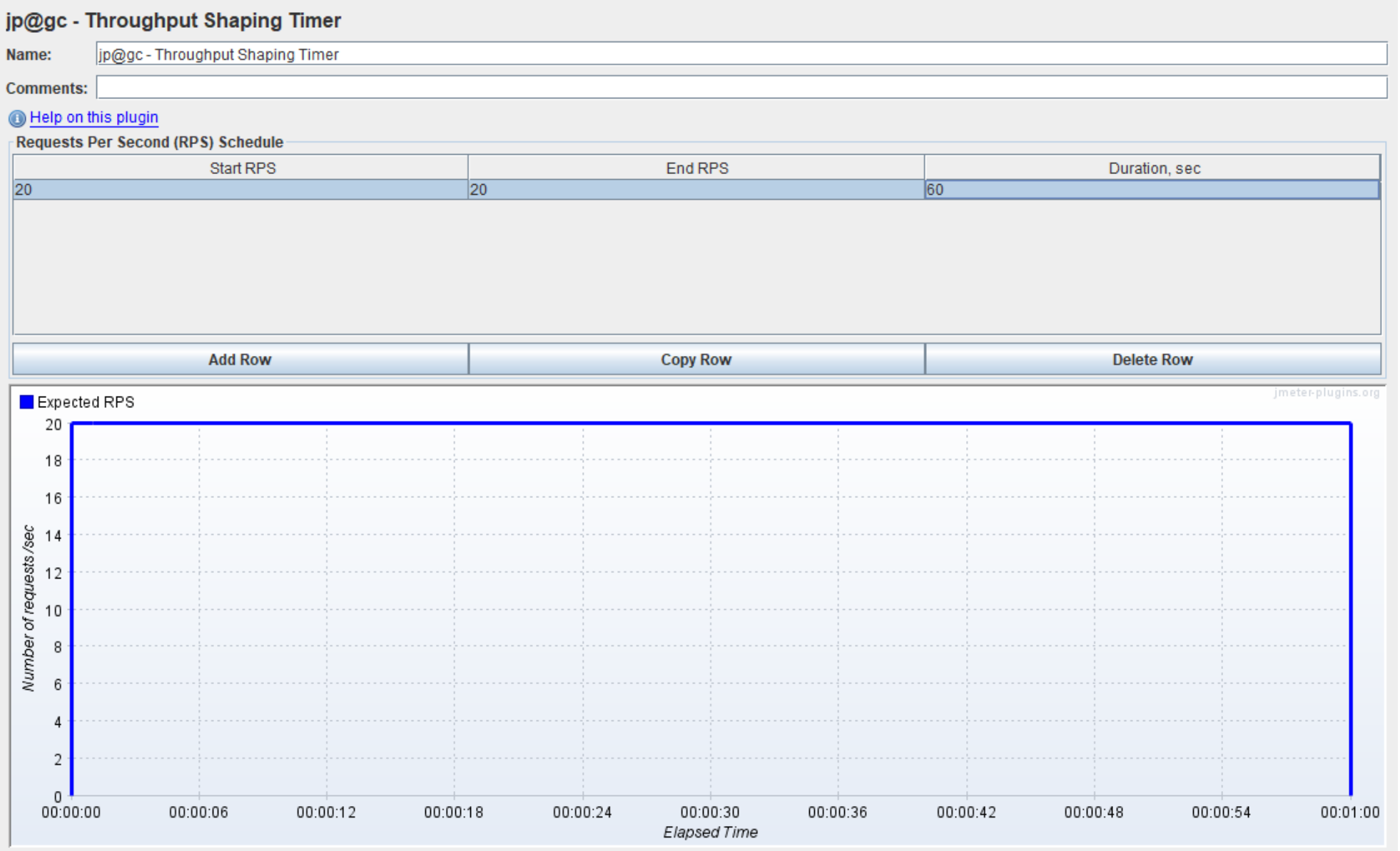

#### TG - Zobrazovacie služby - Kapacita

- Zloženie typov operácií: 10% GetCapabilities and 90% GetMap
- Frekvencia testov kapacity sa odporúča mesačne **počas údržby systému**

Výsledok:

• Nameraná kapacita musí spĺňať požiadavky nariadenia (**kapacitné aj výkonové**) pre všetky operácie, ktoré služba poskytuje

### TG - Zobrazovacie služby - Dostupnosť

- normalizovaná testovacia procedúra je rovnaká ako pri výkonnosti žiadosti môžu byť rovnaké
- maximálny neplánovaný výpadok 3,63 dňa za rok
- obdobia plánovaných odstávok napr. z dôvodu údržby systému sa do merania nezahŕňajú
- odstávka sa považuje za plánovanú, keď je komunite oznámená v dostatočnom predstihu (minimálne 1 týždeň), napr. prostredníctvom upozornení registrovaným užívateľom alebo na portáloch.

Technical Guidance for the implementation of INSPIRE View Services

#### TG - Zobrazovacie služby - Dostupnosť

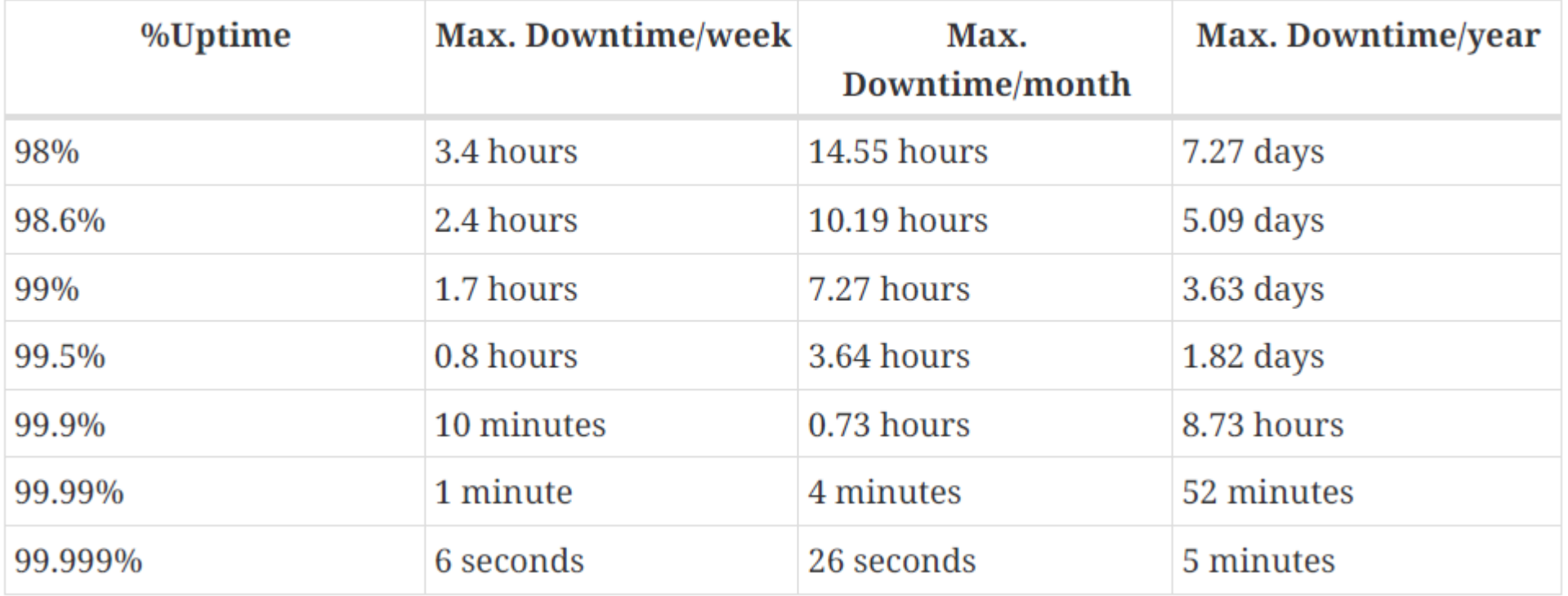

## TG - Ukladacie služby - Výkonnosť

Normalizovaná testovacia procedúra:

- meranie na základe vzorových referenčných požiadaviek
- na službu sa počas jej životnosti nepretržite posiela minimálne 10 referenčných žiadostí za hodinu
- aby sa rešpektovali dlhotrvajúce operácie, počet žiadostí sa môže znížiť poslať žiadosť maximálne 6 minút po ukončení predchádzajúcej žiadosti
- dopyt iba jeden typ objektu
- dopyty musia obsahovať parameter BBOX

## TG - Ukladacie služby - Výkonnosť

Normalizovaná testovacia procedúra:

- Zloženie typov operácií:
	- 10% Získať metaúdaje ukladacej služby
	- 10% Opísať súbor priestorových údajov / Opísať typ priestorového objektu
	- 80% Získať súbor priestorových údajov / Získať priestorový objekt (najmenej 2% žiadostí Získať súbor priestorových údajov)
- Získať priestorový objekt odpoveď aspoň 1 MB (cez BBOX v priemere aspoň 1 MB)
- Dopytovať preddefinovaný jazyk a **súradnicový systém**

## TG - Ukladacie služby - Výkonnosť

Príklad z TG: Výkonnosť ukladacej služby ak oneskorenie siete je 5 sekúnd (x = 5 s)

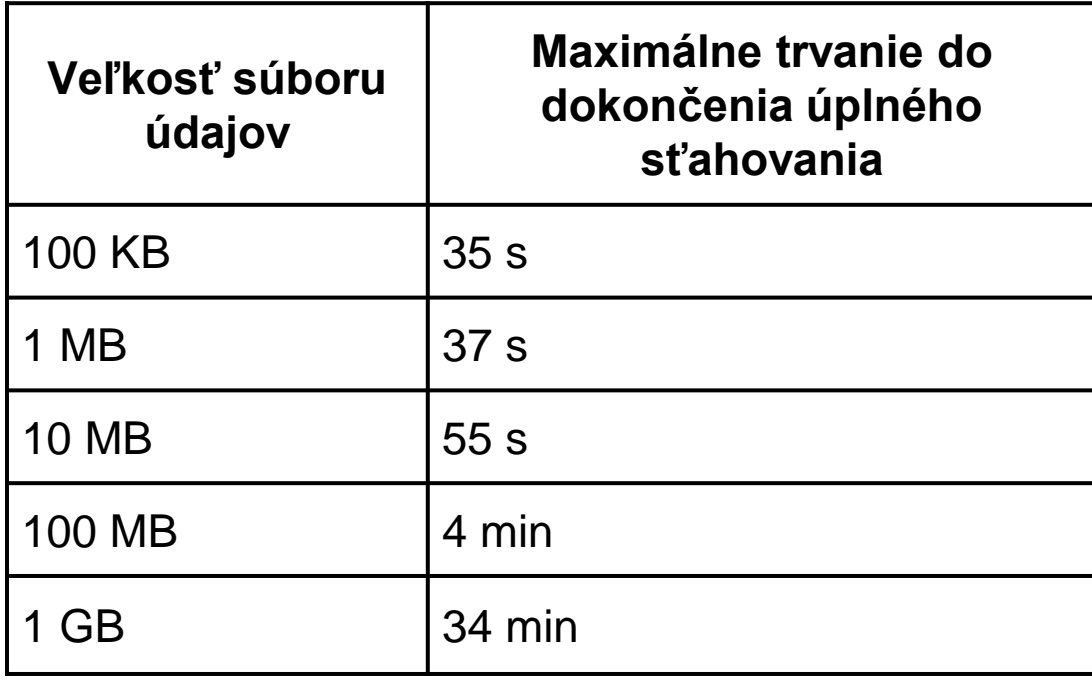

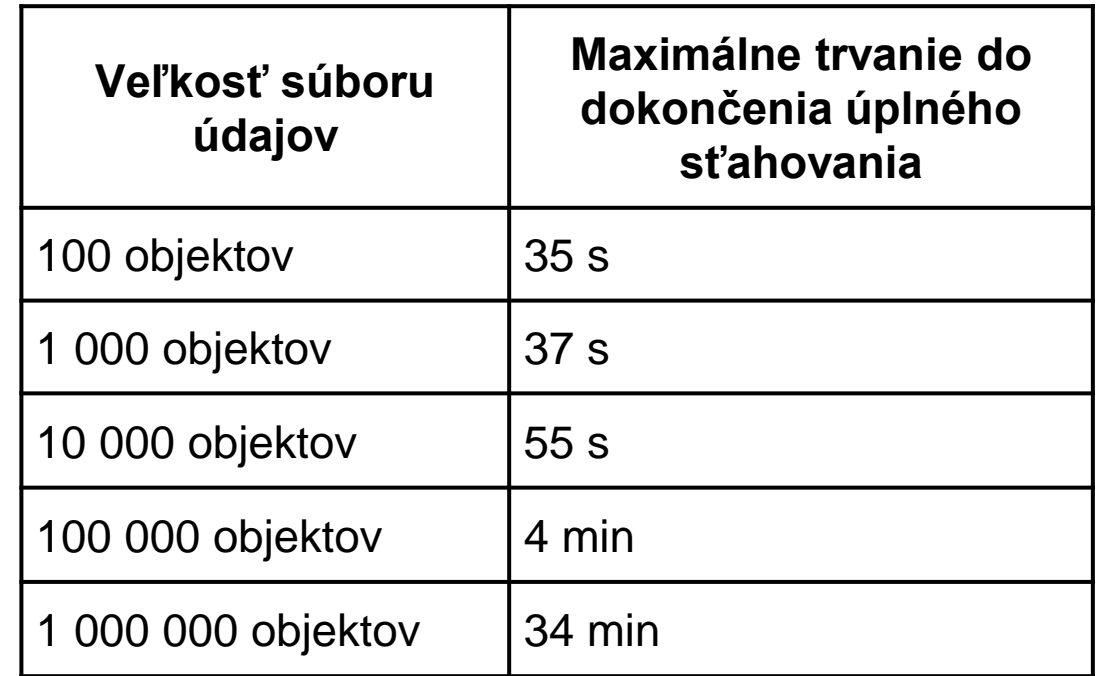

#### TG - Ukladacie služby - Kapacita

Normalizovaná testovacia procedúra:

- kapacita sa meria konzistentne na základe vzorových referenčných balíkov žiadostí pre danú službu
- množstvo žiadosti na balík je 10 za sekundu a vydáva sa každú sekundu počas časového rámca merania 1 min
- aby sa zabezpečili konzistentné a porovnateľné merania, test kapacity obmedzí počet žiadostí spracovaných naraz na maximálne 50
- meranie sa uskutoční aspoň raz pred spustením služby v produkčnom prostredí a monitoruje sa v pravidelných intervaloch Technical Guidance for the implementation of INSPIRE Download Services

#### TG - Ukladacie služby - Kapacita

- Zloženie typov operácií ako pri výkonnosti
- Frekvencia testov kapacity sa odporúča mesačne **počas údržby systému**

Výsledok:

• Nameraná kapacita musí spĺňať požiadavky nariadenia (**kapacitné aj výkonové**) pre všetky operácie, ktoré služba poskytuje

## TG - Ukladacie služby - Dostupnosť

- normalizovaná testovacia procedúra je rovnaká ako pri výkonnosti žiadosti môžu byť rovnaké
- maximálny neplánovaný výpadok 3,63 dňa za rok
- obdobia plánovaných odstávok napr. z dôvodu údržby systému sa do merania nezahŕňajú
- odstávka sa považuje za plánovanú, keď je komunite oznámená v dostatočnom predstihu (minimálne 1 týždeň), napr. prostredníctvom upozornení registrovaným užívateľom alebo na portáloch.

#### TG - Ukladacie služby WCS - Kvalita

• Pri operáciách **GetCoverage** si ukladacia služba zachová udržateľnú odpoveď prevyšujúcu **0,5 megabajtu za sekundu alebo 500 priestorových objektov za sekundu**.

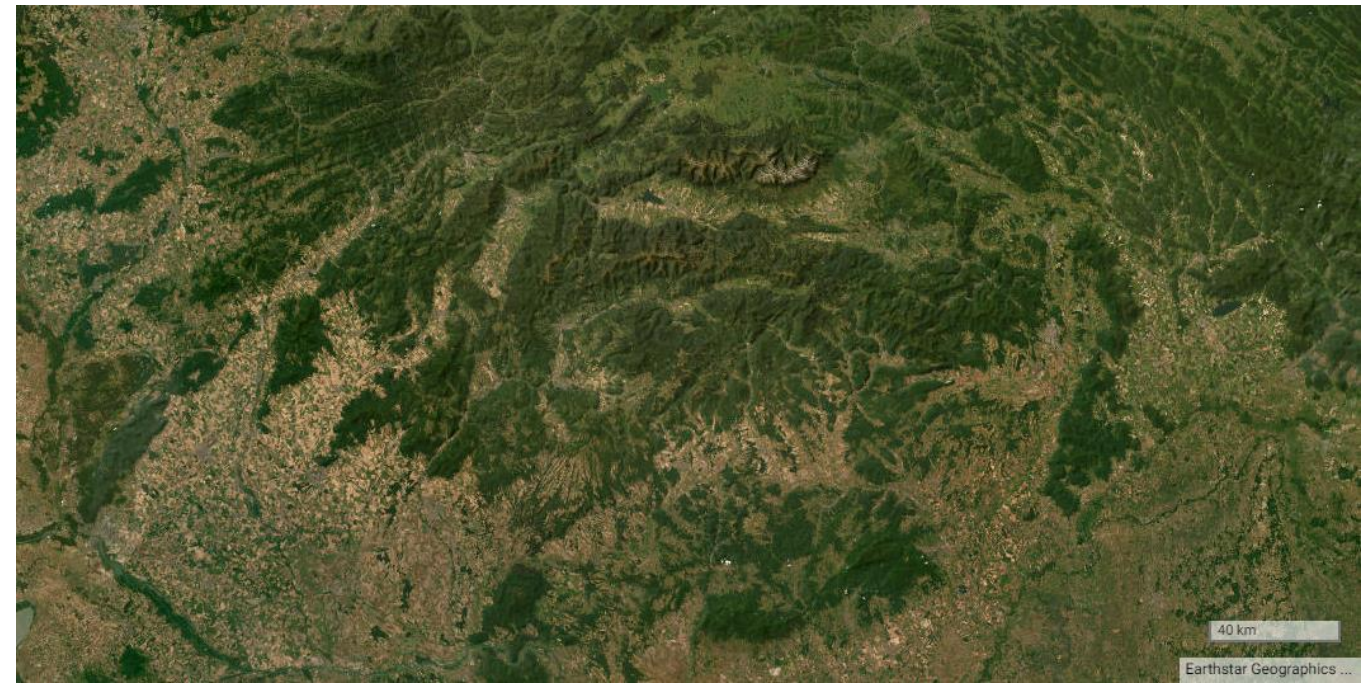

Technical Guidance for the implementation of INSPIRE Download Services using Web Coverage Services (WCS)

## TG - Vyhľadávacie služby - Výkonnosť

Normalizovaná testovacia procedúra:

- meranie na základe vzorových referenčných požiadaviek
- na službu sa počas jej životnosti nepretržite posiela minimálne 10 referenčných žiadostí za hodinu
- Výkonnosť sa testuje využitím operácie Vyhľadať metaúdaje
- Štruktúra vzorovej referenčnej požiadavky sa odporúča:
	- Vyhľadávať metadáta pomocou filtra PropertyName=AnyText, Literal=dataset a s rôznymi hodnotami BBOX

### TG - Vyhľadávacie služby - Kapacita

Normalizovaná testovacia procedúra:

- kapacita sa meria konzistentne na základe vzorových referenčných balíkov žiadostí pre danú službu
- množstvo žiadosti na balík je **30 za sekundu** a vydáva sa každú sekundu počas časového rámca merania 1 min
- meranie sa uskutoční aspoň raz pred spustením služby v produkčnom prostredí a monitoruje sa v pravidelných intervaloch

### TG - Vyhľadávacie služby - Kapacita

- Zloženie typov operácií: 10% Získať metaúdaje vyhľadávacej služby a 90% Vyhľadať metaúdaje
- Frekvencia testov kapacity sa odporúča mesačne **počas údržby systému**

Výsledok:

• Nameraná kapacita musí spĺňať požiadavky nariadenia (**kapacitné aj výkonové**) pre všetky operácie, ktoré služba poskytuje

## TG - Vyhľadávacie služby - Dostupnosť

- normalizovaná testovacia procedúra je rovnaká ako pri výkonnosti žiadosti môžu byť rovnaké
- maximálny neplánovaný výpadok 3,63 dňa za rok
- obdobia plánovaných odstávok napr. z dôvodu údržby systému sa do merania nezahŕňajú
- odstávka sa považuje za plánovanú, keď je komunite oznámená v dostatočnom predstihu (minimálne 1 týždeň), napr. prostredníctvom upozornení registrovaným užívateľom alebo na portáloch.

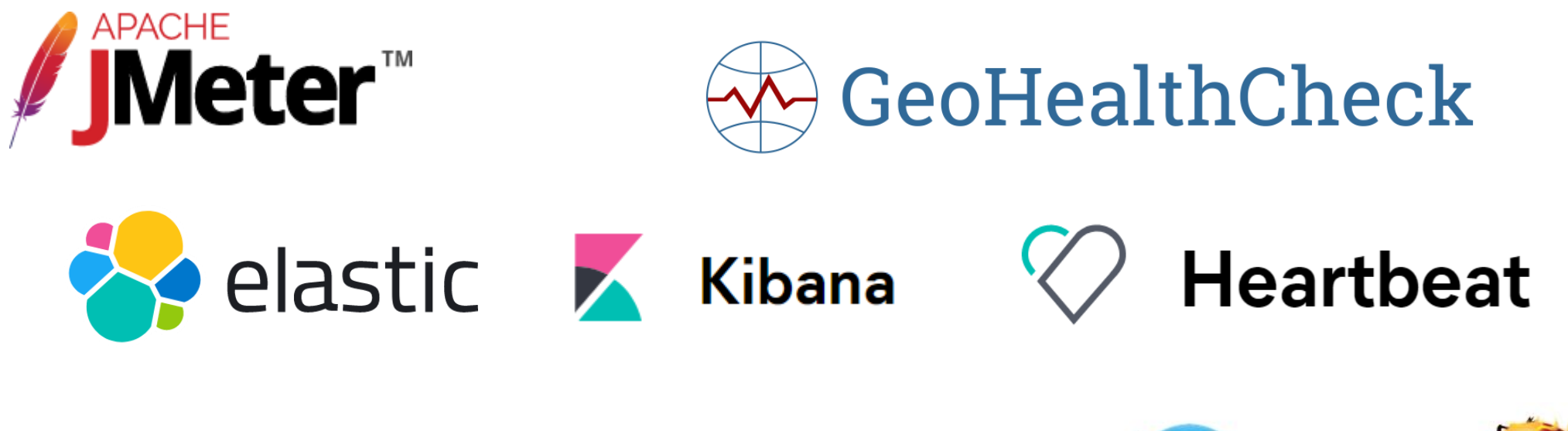

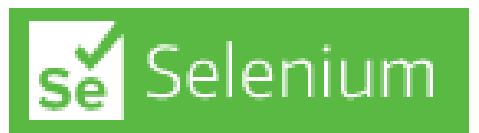

**LoadRunner**

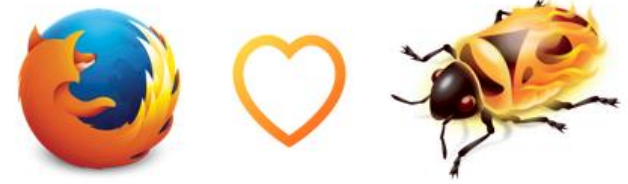

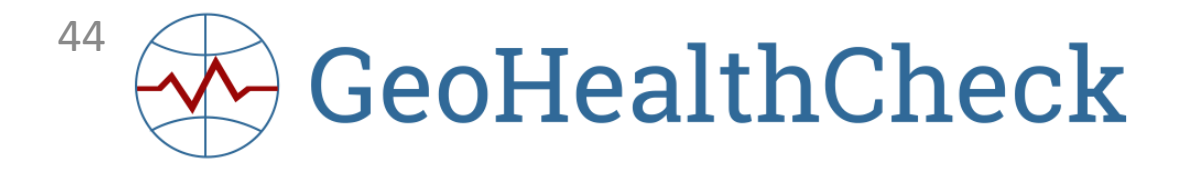

- Python aplikácia na podporu monitorovania dostupnosti a kvality služieb
- Podpora rôznych typov služieb:
	- Web Map Service (WMS)
	- Web Feature Service (WFS)
	- Web Map Tile Service (WMTS)
	- Tile Map Service (TMS)
	- Web Coverage Service (WCS)
	- Catalogue Service (CSW)
	- Web Processing Service (WPS)
	- Sensor Observation Service (SOS)
	- SensorThings API (STA)
	- OGC Features API (OAFeat)
	- Web Accessible Folder (WAF)
	- Web Address (URL)
	- File Transfer Protocol (FTP)
	- GeoNode autodiscovery
	- GeoHealthCheck Reporter (GHC-R)

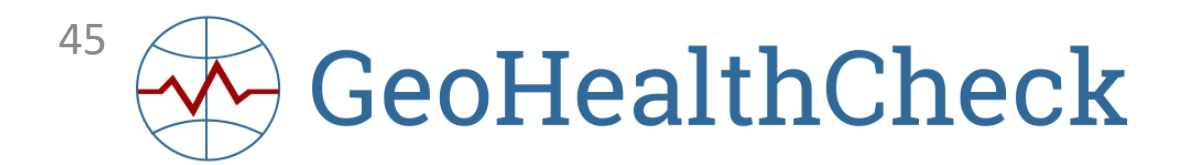

#### 各 GeoHealthCheck

#### **Dashboard** T Resource Types (363) Monitoring Period: 2022-05-21T08:28:32Z - 2022-06-21T09:35:08Z Web Coverage Service (WCS) (9) Web Map Service (WMS) (201) 96% 95.1% 4% X Web Address (URL) (1) Catalogue Service (CSW) (1) Operational (192/201) Reliable Broken (9/201) Web Feature Service (WFS) (138) Web Map Tile Service (WMTS) (13) Resources **LJSON** LCSV Show All (foo, site:.org, title:foo, type:wms, url:example.org) Search..  $T$  Tags 201 results  $SOP$  SR $(3)$ Type IL Name **Status Reliability** Production and Industrial Facilities (2) Web Map Service (WMS) INSPIRE PD 3.01 Monitorovacie stanice kvality ovzdušia 99.87%  $EF(6)$ Priority data set | SHMU | National | EF **Environmental Monitoring Facilities SHMU (10)** INSPIRE PD 27,01 Lokalizácia prevádzok Web Map Service (WMS) ⁄ > 100% **Environmental Monitoring Facilities (2)** Priority data set | SHMU | National | PF | PS (3) Production and Industrial Facilities Priority data set (17) Web Map Service (WMS) INSPIRE PD 2,01 Monitorovacie siete kvality ovzdušia ا ب 99.87% Priority data set | SHMU | National | EF  $US(2)$ Web Map Service (WMS) INSPIRE PD 4.01 Informácie o kvalite okolitého ovzdušia 100% PF (6) Priority data set | SHMU | National | EF Protected Sites Simple (3) Web Map Service (WMS) INSPIRE PD 28,01 Informácie o uvoľňovaní znečisťujúcich látok 99.87% https://monit.geocloud.sk/ghc/National (17) Priority data set | SHMU | National | PF |

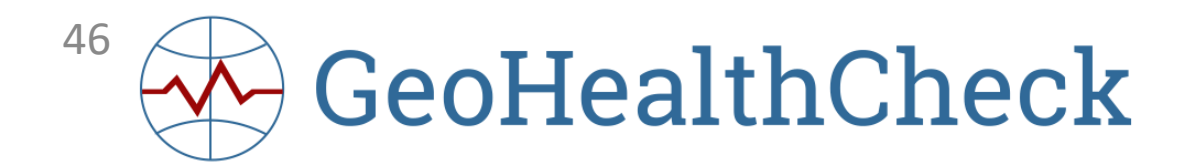

#### **\*** GeoHealthCheck

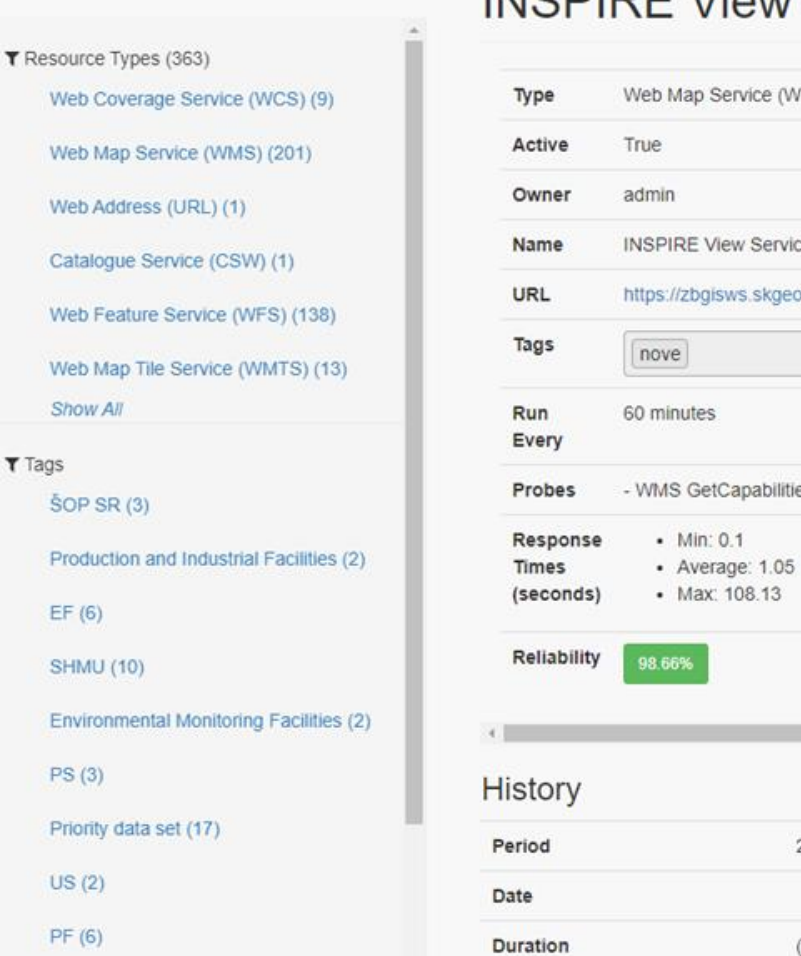

#### Protected Sites Simple (3)

#### **INSPIRE View Service - Administrative Units**

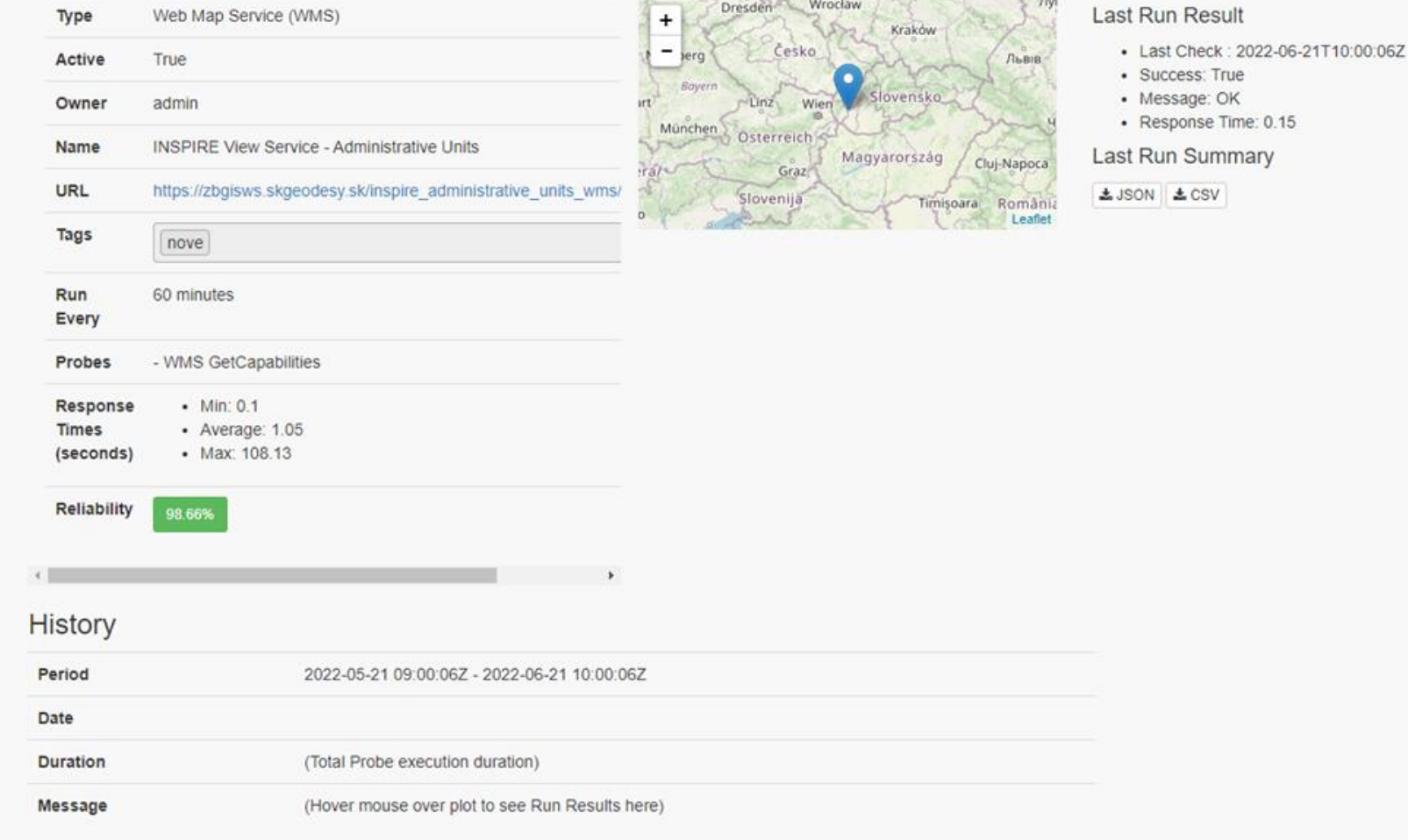

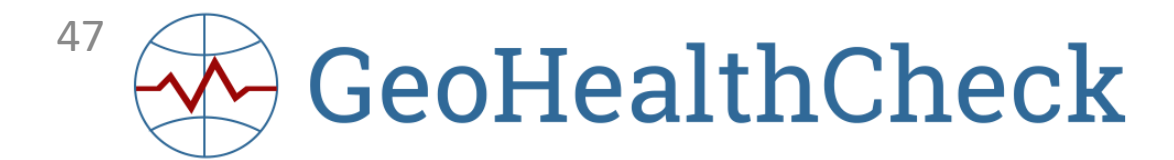

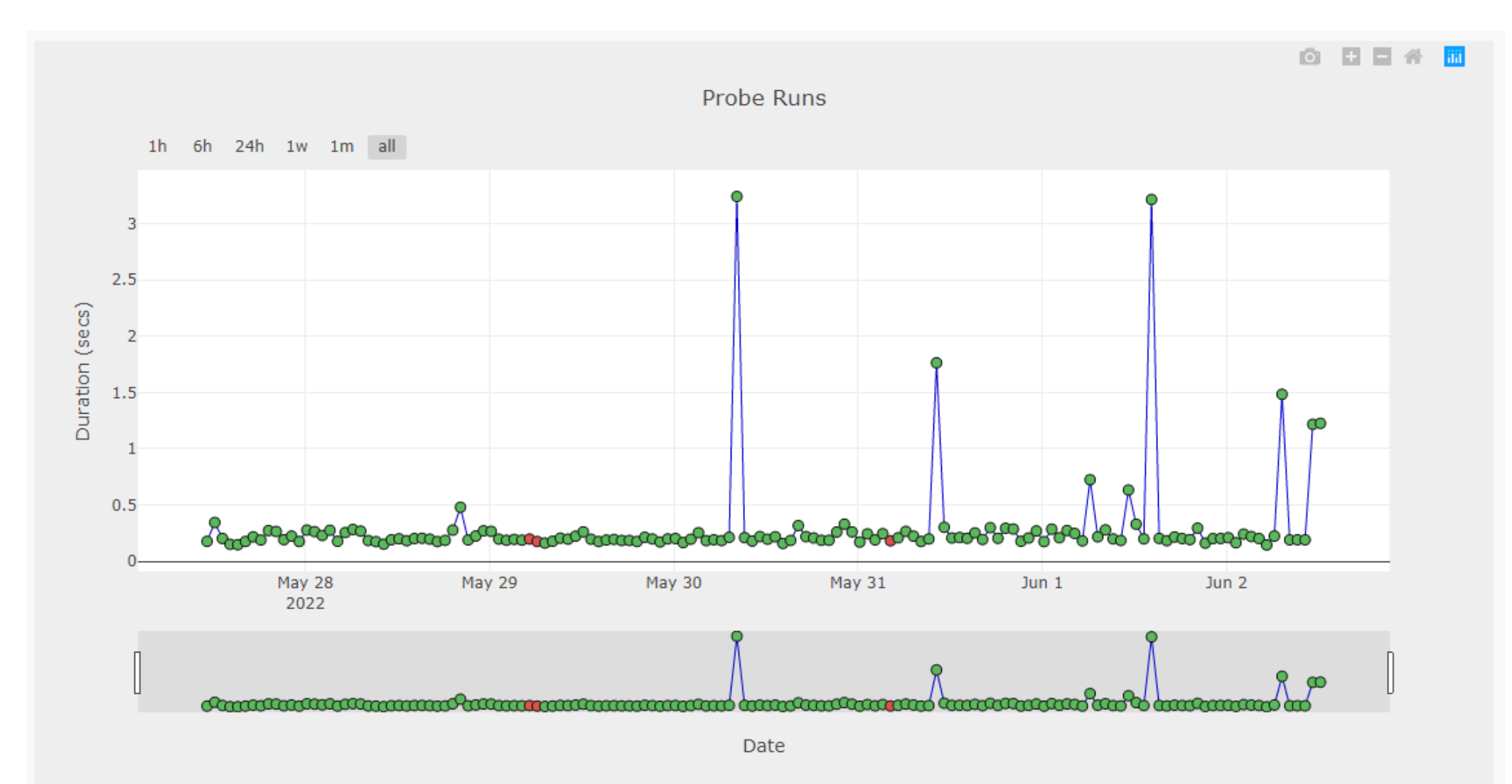

#### Nástroje na testovanie

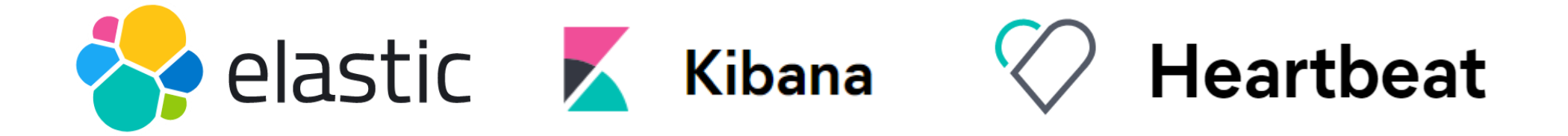

- Čítanie údajov z ľubovoľných zdrojov, formátov
- Elasticsearch JSON vyhľadávací a analytický nástroj
- Kibana vizualizácia údajov z Elasticsearch
- Heartbeat monitorovanie dostupnosti služieb
- Metricbeat metriky systému a služieb, CPU, RAM, …
- Možnosť vytvárania alertov upozornení, notifikácie

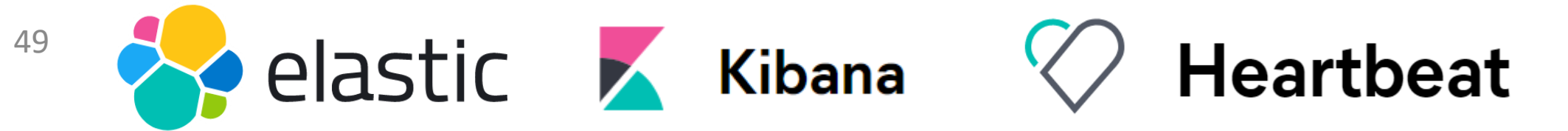

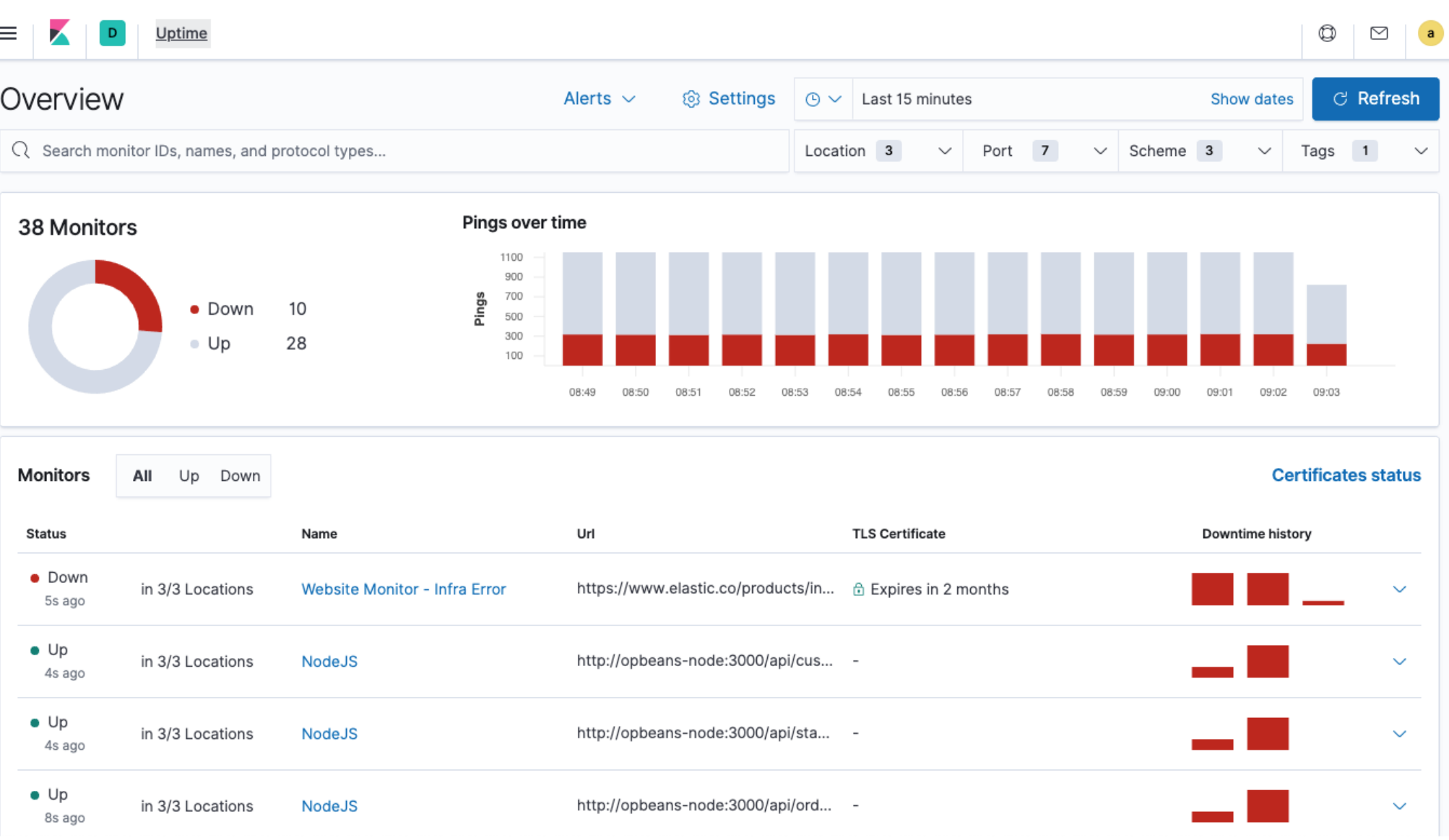

www.elastic.co

#### Apache JMeter

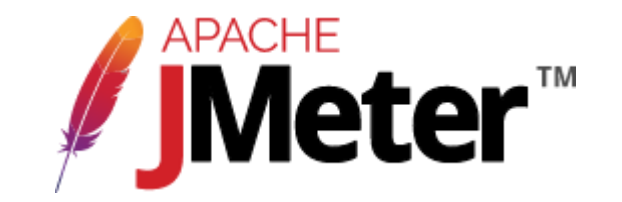

- softvér s otvoreným zdrojovým kódom
- 100% čistá Java aplikácia
- navrhnutá na testovanie funkčného správania a meranie výkonu
- pôvodne navrhnutá na testovanie webových aplikácií, no odvtedy sa rozšíril na ďalšie testovacie funkcie

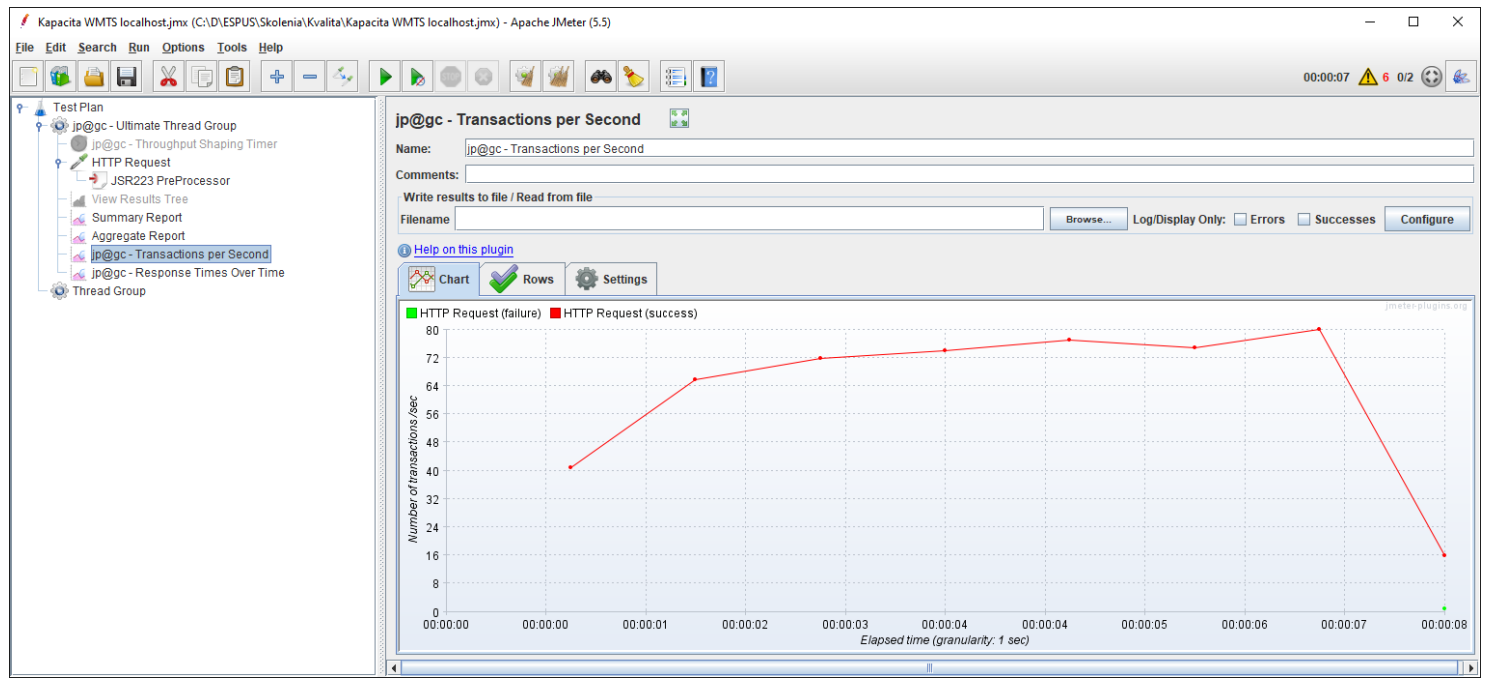

### Apache JMeter

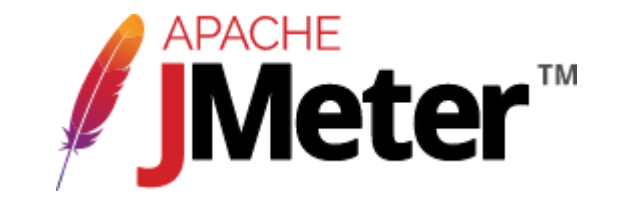

- Podporuje rôzne typy aplikácií/serverov/protokolov:
	- Web HTTP, HTTPS (Java, NodeJS, PHP, ASP.NET, …)
	- SOAP / REST webové služby
	- FTP
	- Databázy prostredníctvom JDBC
	- LDAP
	- Middleware orientovaný na správy (MOM) via JMS
	- Mail SMTP(S), POP3(S) a IMAP(S)
	- Natívne príkazy alebo shell skripty
	- TCP
	- Java Objekty

#### Apache JMeter

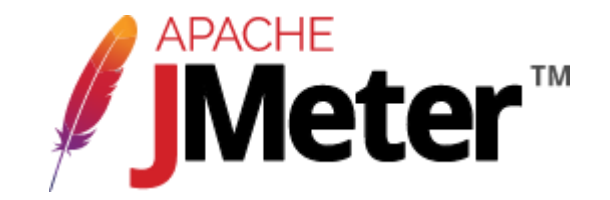

- <https://jmeter.apache.org/>
- <https://jmeter-plugins.org/>
- <https://jmeter.apache.org/usermanual/index.html>
- https://jmeter.apache.org/usermanual/component reference.html
- https://jmeter.apache.org/usermanual/jmeter distributed testing step by\_step.html
- https://jmeter.apache.org/usermanual/jmeter proxy step by step.html

- Hardvér
- Softvér, operačný systém
- Objem a štruktúra údajov
- Údajový zdroj a jeho vyladenie
- Kartografia (portrayal)
- Mierka mapy (priblíženie)
- Typ služby
- Používatelia :-)

- Hardvér
- Softvér, operačný systém
- Objem a štruktúra údajov
- **Údajový zdroj a jeho vyladenie**
- Kartografia (portrayal)
- Mierka mapy (priblíženie)
- Typ služby
- Používatelia :-)

vektor - formát, indexy

raster - dlaždice, pyramídy, mozaiky, rozlíšenie databáza - join-y, pohľady, indexy

- Hardvér
- Softvér, operačný systém
- Objem a štruktúra údajov
- Údajový zdroj a jeho vyladenie
- **Kartografia (portrayal)**
- Mierka mapy (priblíženie)
- Typ služby
- Používatelia :-)

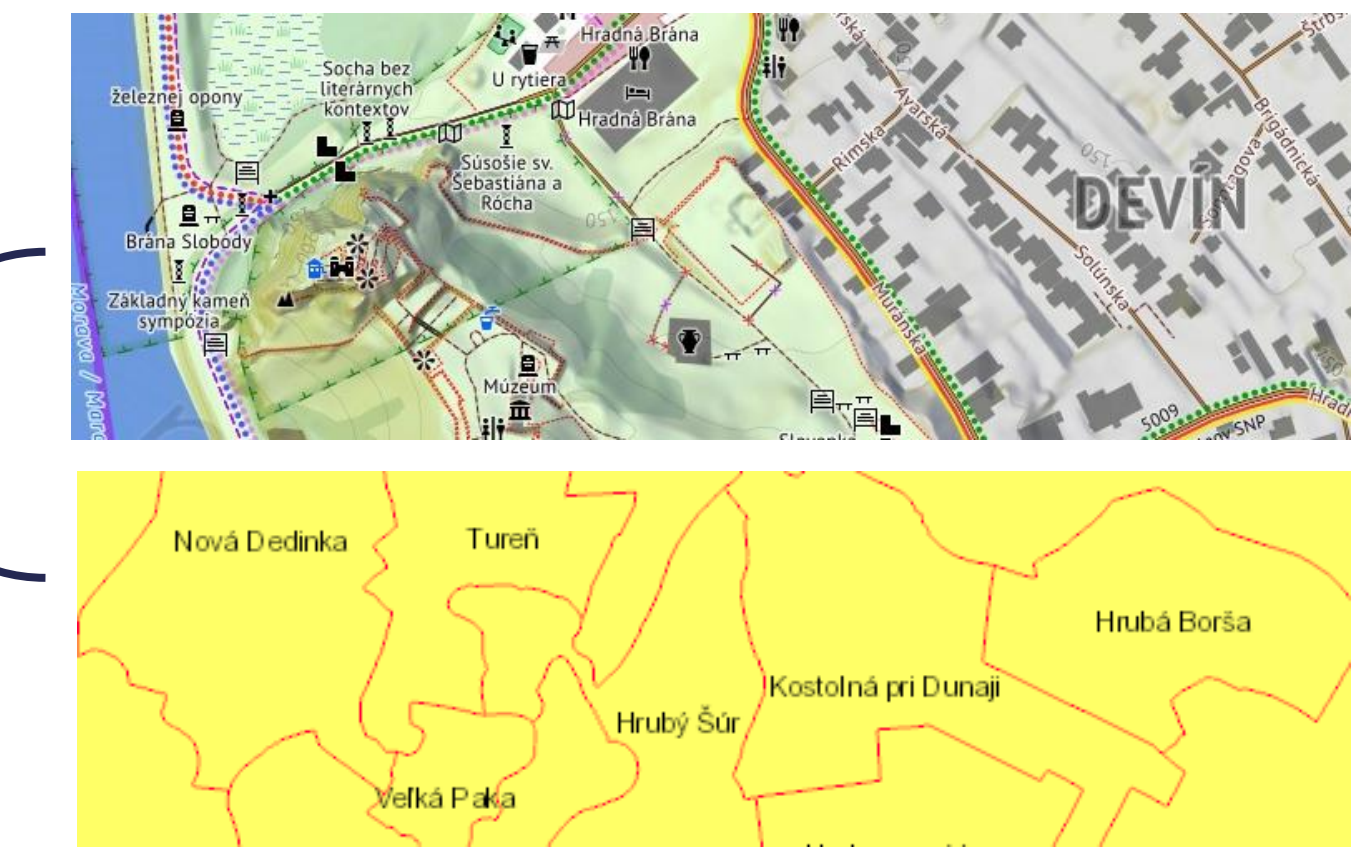

freemap.sk

geoportal.sk - INSPIRE AU

- Hardvér
- Softvér, operačný systém
- Objem a štruktúra údajov
- Údajový zdroj a jeho vyladenie
- Kartografia (portrayal)
- **Mierka mapy (priblíženie)**
- Typ služby
- Používatelia :-)

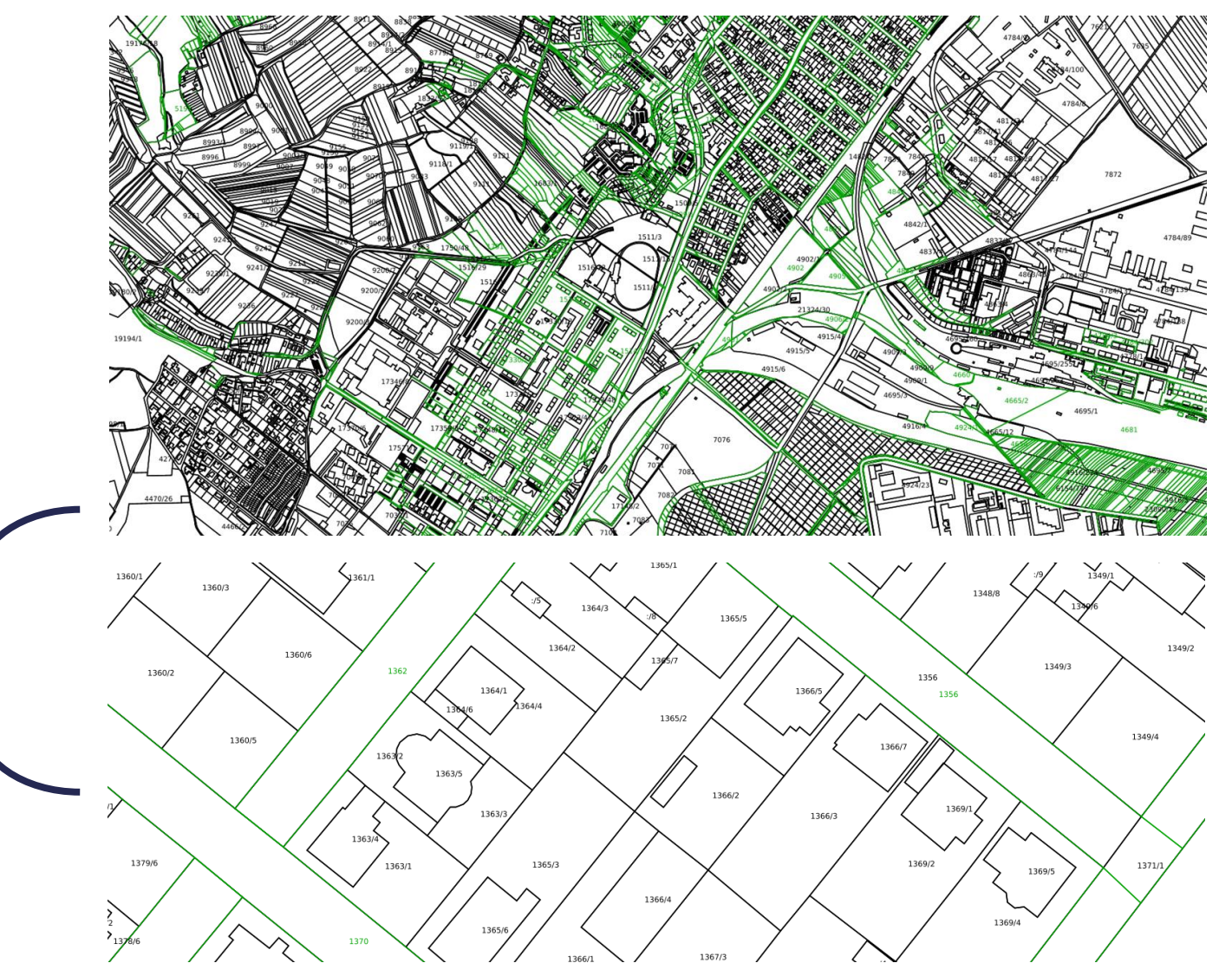

- Hardvér
- Softvér, operačný systém
- Objem a štruktúra údajov
- Údajový zdroj a jeho vyladenie
- Kartografia (portrayal)
- Mierka mapy (priblíženie)
- **Typ služby**
- Používatelia :-)

WMS / WMTS

WFS / ATOM

#### WMS vs. WMTS

- Obrázky sú predpripravené na disku
- Služba **nepracuje** s údajovým zdrojom
	- (teda ak práve nevyrába cache)
- Vhodné pre:
	- veľké objemy údajov
	- statické/nemeniace sa údaje
	- zložitú kartografiu
- Zaťažuje viac disk a sieť
- Cache je vytvorená pre konkrétny CRS
- Cache je vo zvolených mierkach
- Vrstvy sú väčšinou "zapečené" do jednej centrálnej vrstvy

#### ● Spracovanie a vykresľovanie obrázku mapy tzv. on-the-fly

- Služba pracuje s údajovým zdrojom
- Vhodné pre:
	- menšie objemy údajov
	- často meniace sa údaje
	- jednoduchšiu kartografiu
- Zaťažuje viac CPU a RAM
- Možnosť žiadať v podporovaných CRS
- Možnosť žiadať v rôznych mierkach
- Rôzne kombinácie vrstiev služby

# Čo zvážiť pred publikáciou

- Kto je poskytovateľ údajov, má vlastnú infraštruktúru a prostriedky?
- Aký je celkový objem údajov?
- Aký je predpokladaný počet používateľov?
- Ako často sa údaje aktualizujú?
- Možnosti a postupy harmonizácie.
- Kto sú primárni používatelia údajov, aké sú ich potreby?
- Rozšírenie INSPIRE údajových modelov?
- Kartografia, bezpečnosť, výkonnosť, mapová cache …

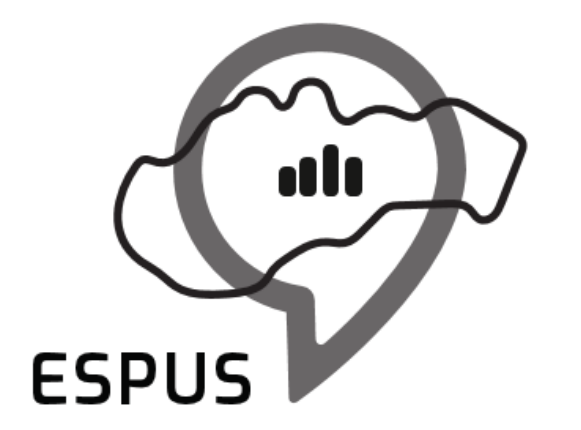

Efektívna správa priestorových údajov a služieb

#### Ďakujem za pozornosť!

**Meno Priezvisko** [dusan.cibulka@gmail.com](mailto:dusan.cibulka@gmail.com)

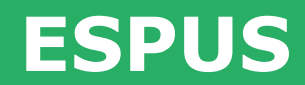

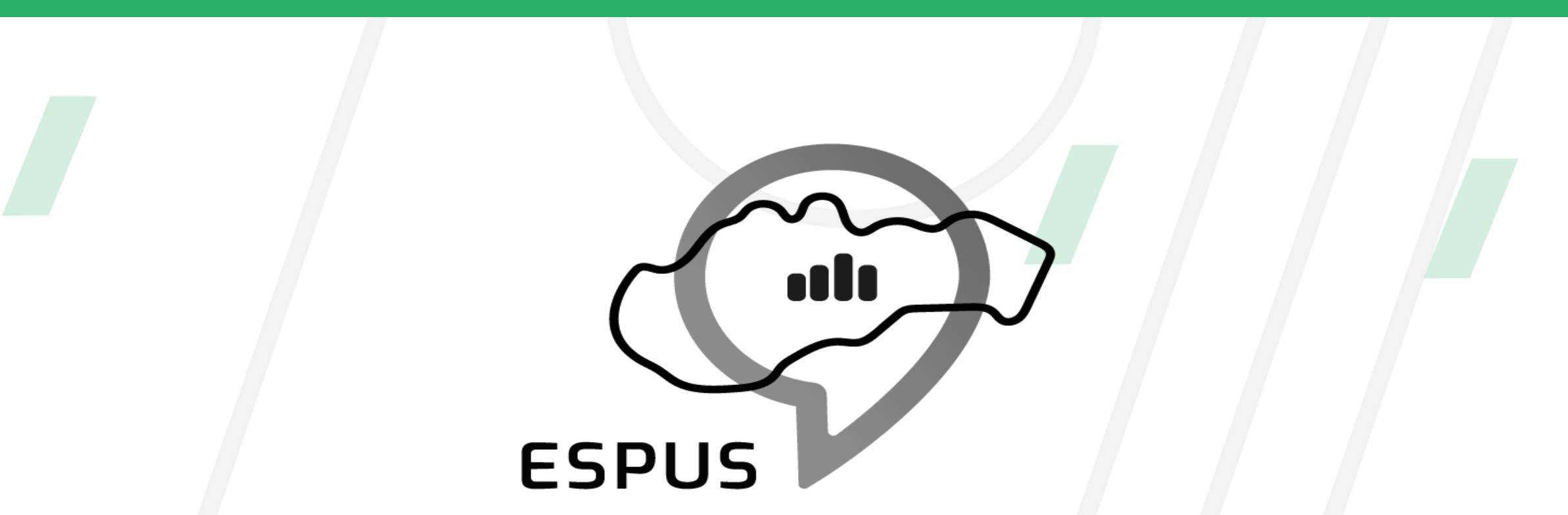

Efektívna správa priestorových údajov a služieb

#### **<https://inspire.gov.sk/projekty/espus>**

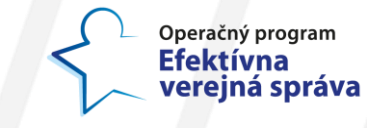

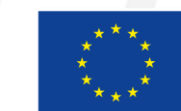

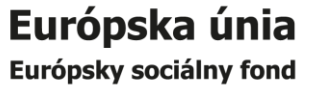